#### LICEO CLASSICO INTERNAZIONALE STATALE GIOVANNI Meli

# **MELI INFORMATION TECHNOLOGY** PROGRAMMATORI APP&WEB

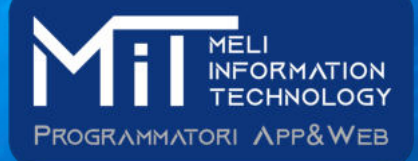

### Il corso MIT - Meli Information Technology

si prefigge di creare, nell'ambito di un liceo classico, una porta di accesso verso il mondo del lavoro attraverso la formazione di figure professionali quanto mai attuali.

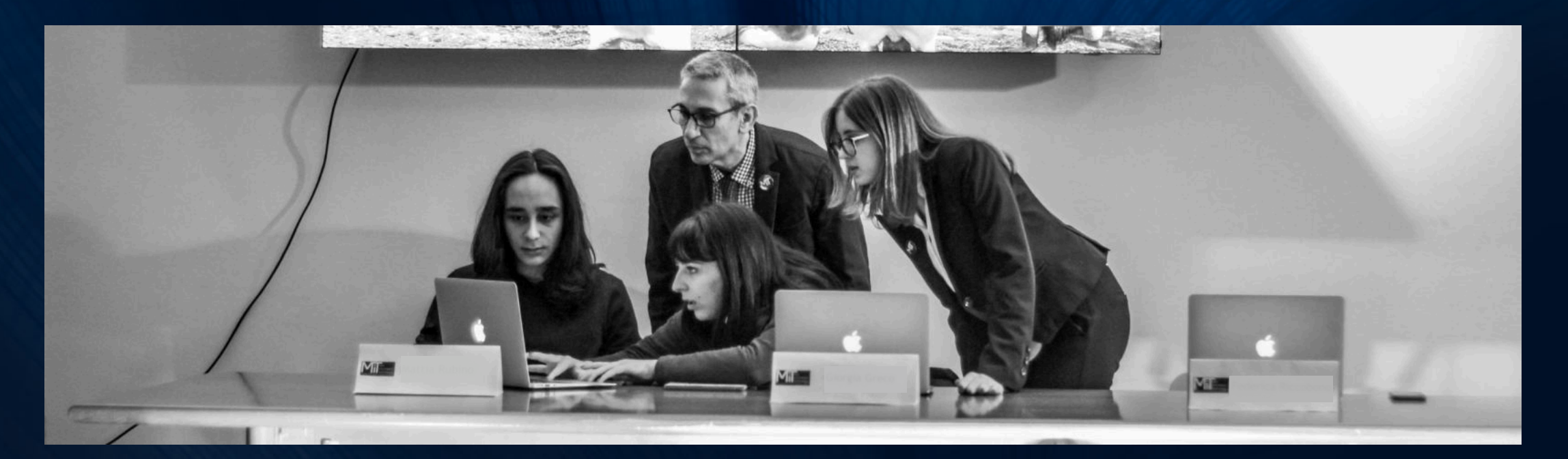

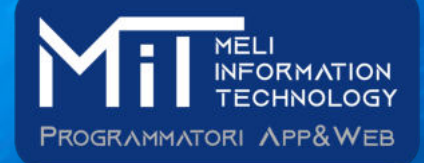

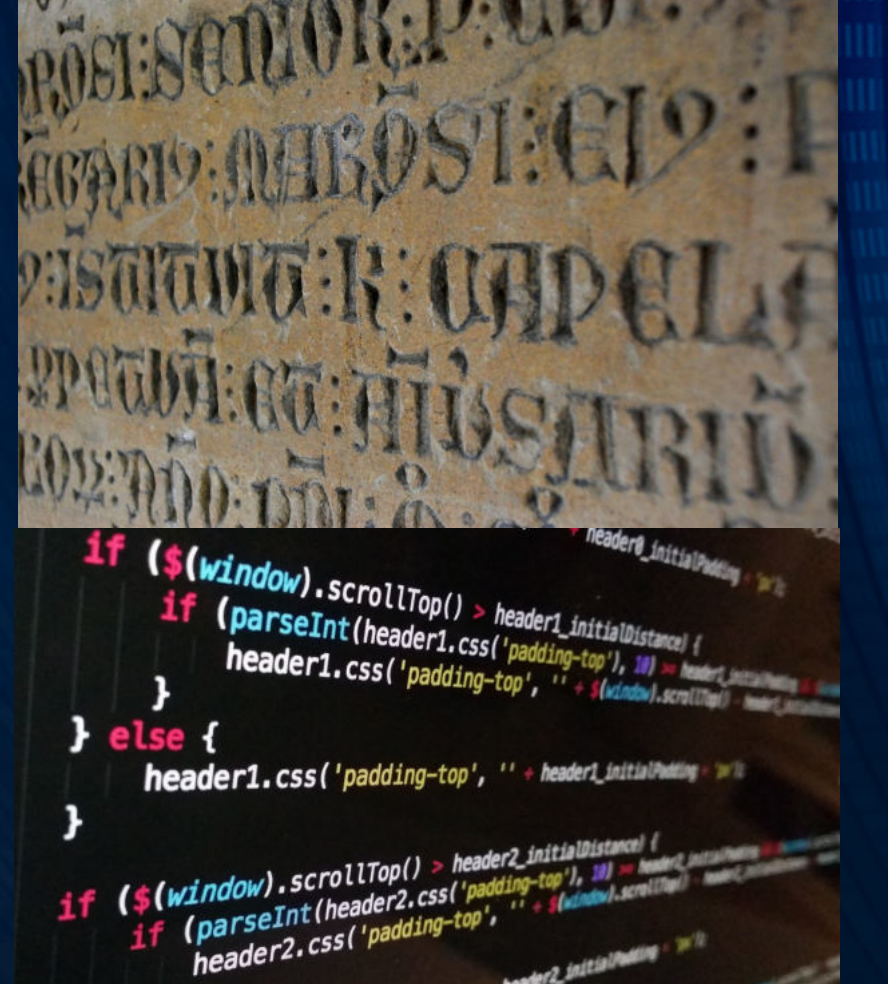

 $\{\ldots, \ldots, \mathsf{cs}(q^{1}, q^{1})\}$ 

Non tralasciando la preparazione letteraria e la cultura umanistica che rimane precipua del liceo classico

il corso intende formare una figura che abbia delle professionalità di base riguardanti la gestione delle banche dati, la programmazione di siti web per l'e-commerce e la programmazione di APP in ambienti iOS e/o Android

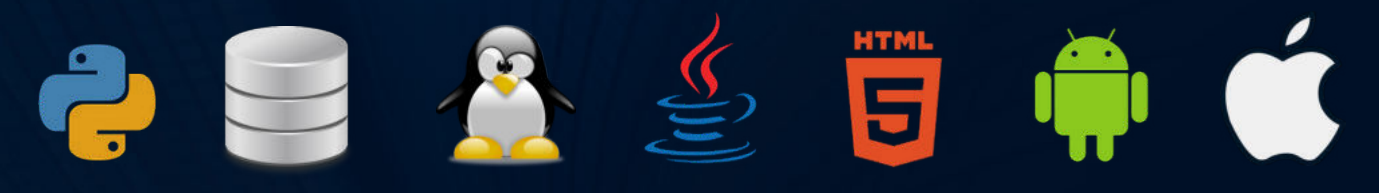

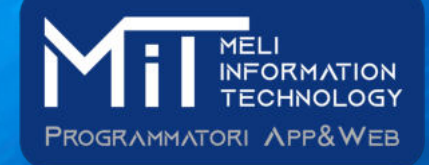

Alla fine dei 5 anni, si saranno acquisite competenze richieste dal mercato, con specializzazione nelle tecnologie correnti di progettazione e sviluppo Software

#### NEL MONDO DEL LAVORO …

#### **Software Developer**

Le aziende di sviluppo software ed in genere del settore ICT oggi hanno grosse difficoltà a recuperare le risorse umane necessarie. Questo dimostra che la richiesta di mercato è sempre crescente , ma che la preparazione non è ancora adeguata nel settore giovanile

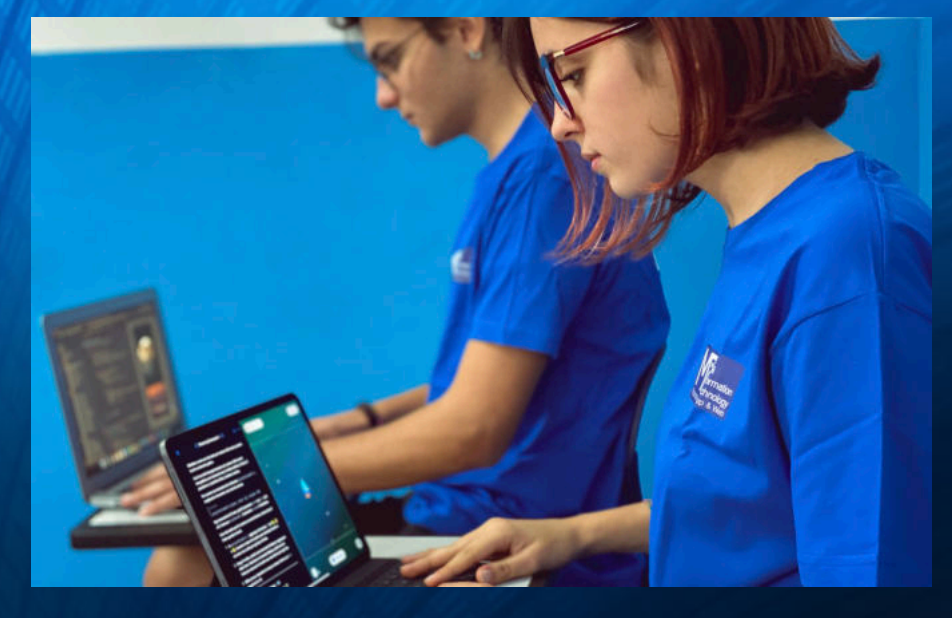

#### PERCORSO DI STUDI

Per chi volesse proseguire gli studi universitari, la formazione acquisita potrà certamente essere da supporto al fine di specializzarsi in tutto ciò che di multimediale e di innovativo è richiesto, oggi, in ogni settore professionale. Il corso MIT predisporrà la necessaria preparazione per rendere pratica l'operatività nell'ambito informatico

#### Ma come sarà articolato il corso MIT?

### Quali innovazioni propone?

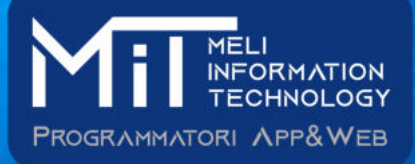

### Quadro orario

L'impianto curriculare rimane sostanzialmente invariato rispetto al corso ordinario.

Si introduce la materia ICT e Sviluppo Software per tutti e cinque gli anni.

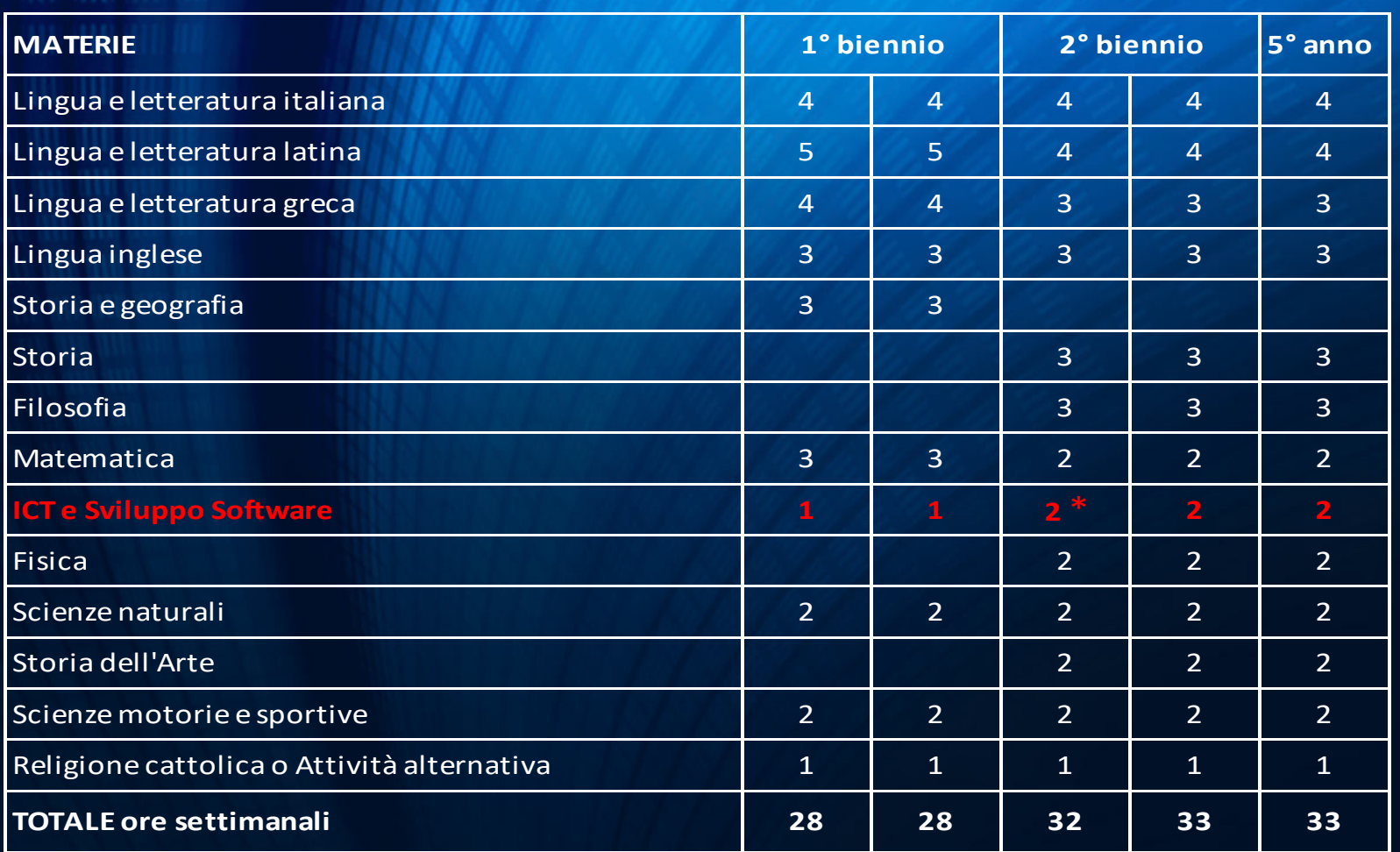

N.B.: In rosso sono evidenziate le modifiche rispetto al corso tradizionale

*( \* ) Al terzo anno viene attivata un'ora in codocenza tra una disciplina curricolare preferibilmente di area umanistica*

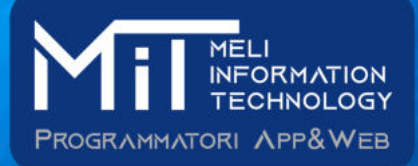

### ICT e Sviluppo Software - 1° biennio

Gli studenti saranno preparati per acquisire la Patente Europea del Computer ICDL Full Standard e potranno sostenere gli esami presso il Test Center d'Istituto.

I moduli dell'ICDL sono:

Computer Essentials*: uso dei dispositivi elettronici.* Online Essentials*: navigazione sulla rete e posta elettronica.* Word Processing*: elaborazione testi per creare lettere e documenti.* Spreadsheet*: foglio elettronico per elaborazione e rappresentazione di dati.* Presentation*: comunicare progetti, idee, e contenuti incorporando testi, immagini, etc. con animazioni personalizzate.*

IT Security*: uso sicuro dell'ICT nelle attività quotidiane, tecniche per gestire una connessione di rete sicura, etc.*

Online Collaboration*: uso di strumenti per la collaborazione online, siti di storage, reti sociali, riunioni via web, etc.*

ICDL Full Standard è l'unica certificazione informatica che, in Italia, abbia ottenuto l'accreditamento di ACCREDIA: una garanzia di valore, di spendibilità ed efficacia per il cittadino digitale, per l'impresa e per le Istituzioni.

*N.B.: I costi della certificazione ICDL Full Standard sono a carico delle famiglie*

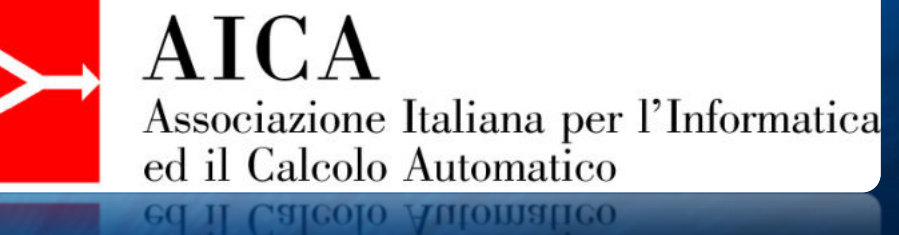

**ACCREDIA** 

L'ENTE ITALIANO DI ACCREDITAMENTO

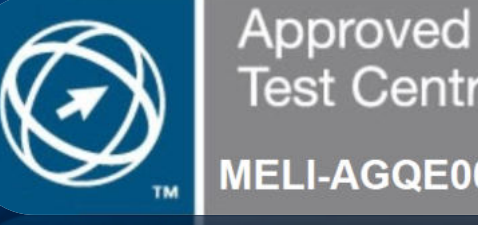

Test Centre **IELI-AGOE0001** 

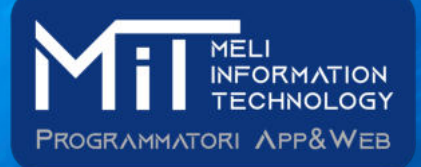

# ICT e Sviluppo Software - 3° anno Python e database PROGETTARE , SVILUPPARE E MANIPOLARE UN DB

 $\checkmark$  Principi di Analisi dei problemi

 $\checkmark$  Cosa è un database

- $\checkmark$  Diagramma a Blocchi
- $\checkmark$  Elementi di un Computer
- $\checkmark$  Linguaggio di programmazione Python
- $\checkmark$  Grafica con Python
- $\checkmark$  Animazione con Python
- $\checkmark$  Come si progetta un database
- $\checkmark$  Installazione di un database
- $\checkmark$  Creazione di un database
- $\checkmark$  Linguaggio SQL

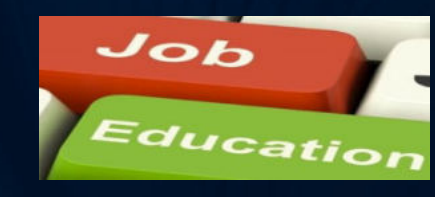

Dal 3° anno in poi, saranno attivati PCTO. Gli studenti si recheranno in aziende qualificate del settore informatico e delle ICT.

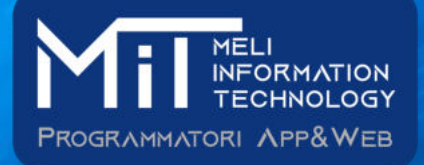

# ICT e Sviluppo Software - 3° anno

## Python e database COMPETENZE ACQUISITE

- ✘ Saper programmare con Python
- Saper utilizzare i principali costrutti di programmazione
- Saper creare un Database
- Saper gestire le relazioni tra le tabelle
- Saper installare un Database [MySql]
- Saper interrogare un database
- Saper manipolare i dati in linguaggio Sql
- Saper creare backup e dmp dei dati

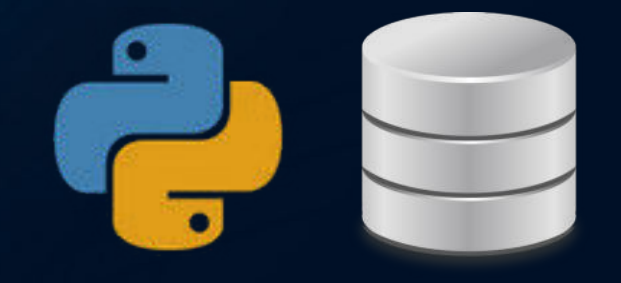

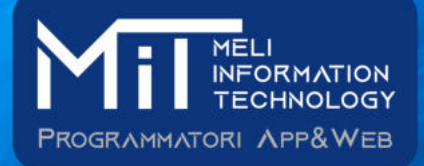

# ICT e Sviluppo Software - 4° anno Sviluppo Software Avanzato CREARE UNA MOBILE APP

- $\checkmark$  Programmazione ad oggetti
- $\checkmark$  Architettura iOS
- $\checkmark$  Xcode e Swift
- $\checkmark$  Installazione ambienti
- $\checkmark$  Panoramica delle architetture
- $\checkmark$  Sintassi e costrutti
- $\checkmark$  Conoscenza dell'IDE
- $\checkmark$  Progettazione di una app
- $\checkmark$  Uso di Sql light
- $\checkmark$  GPS, Giroscopio e Bussola
- $\checkmark$  Notifiche Push
- $\checkmark$  Pubblicazione negli store

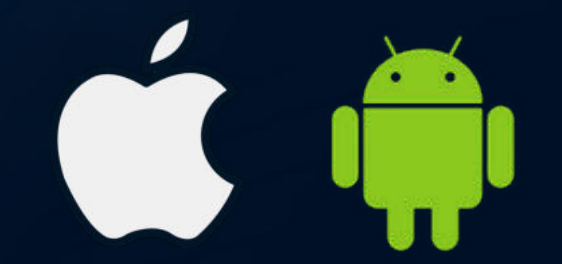

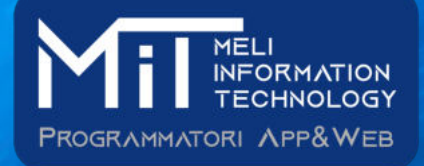

### ICT e Sviluppo Software - 4° anno

## Sviluppo Software Avanzato COMPETENZE ACQUISITE

- Saper progettare un'applicazione mobile
- ✘ Conoscere l'ambiente iOS
- ✘ Conoscere l'ambiente di sviluppo Xcode
- Saper programmare con Swift
- Saper realizzare una mobile app
- Saper interagire tra mobile app e database
- Saper pubblicare una mobile app

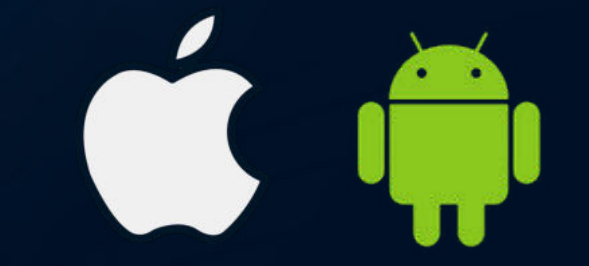

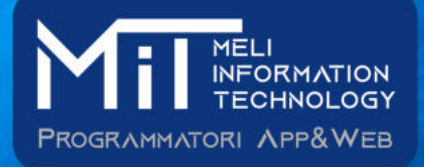

# ICT e Sviluppo Software - 5° anno Sviluppo Software – Il Web PROGETTARE E SVILUPPARE UNA APPLICAZIONE WEB

- $\checkmark$  Installazione sistema operativo Linux
- $\checkmark$  Comandi e sintassi SO Linux
- $\checkmark$  Come si progetta una classe
- $\checkmark$  Il web e il PHP
- $\checkmark$  Collegare i database
- $\checkmark$  Costrutti e sintassi PHP
- $\checkmark$  Sviluppo Architettura Web
- $\checkmark$  Html
- $\checkmark$  Javascript
- $\sqrt{c}$ ss
- $\checkmark$  Uso di Gimp per il design

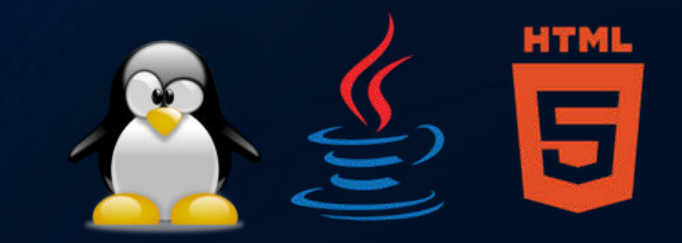

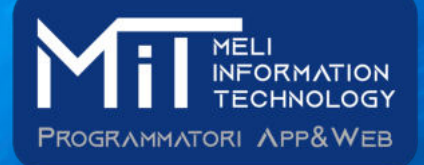

# ICT e Sviluppo Software - 5° anno Sviluppo Software – Il Web COMPETENZE ACQUISITE

- Saper utilizzare il SO Linux
- Conoscere I principi di sicurezza informatica
- Saper progettare una application web
- Conoscere PHP, Html, Javascript e CSS
- Saper realizzare un progetto Web
- Saper testare e collaudare una application web

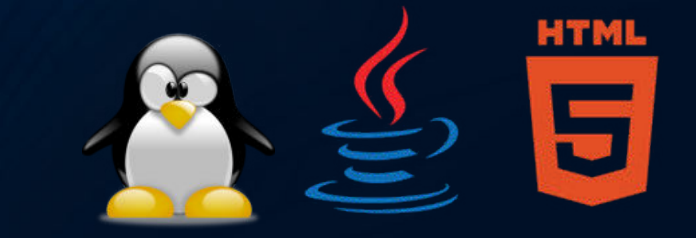

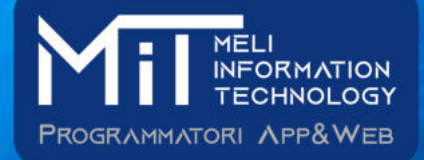

# Aule del MIT Ambienti di apprendimento 3.0

Dotate di pannelli TV 65''o LIM, Apple TV, MacBook Air e stampante wi-fi

La normale attività didattica viene svolta in un'aula di apprendimento 3.0, utilizzando metodologie didattiche innovative centralizzate all'apprendimento personale e all'aiuto reciproco per valorizzare le competenze di ciascuno e migliorare l'inclusività.

Tutti gli alunni iscritti al corso dovranno munirsi, a proprie spese, di un iPad (configurazione minima: 10,2''Wi-Fi 64Gb, consigliati 256 Gb)

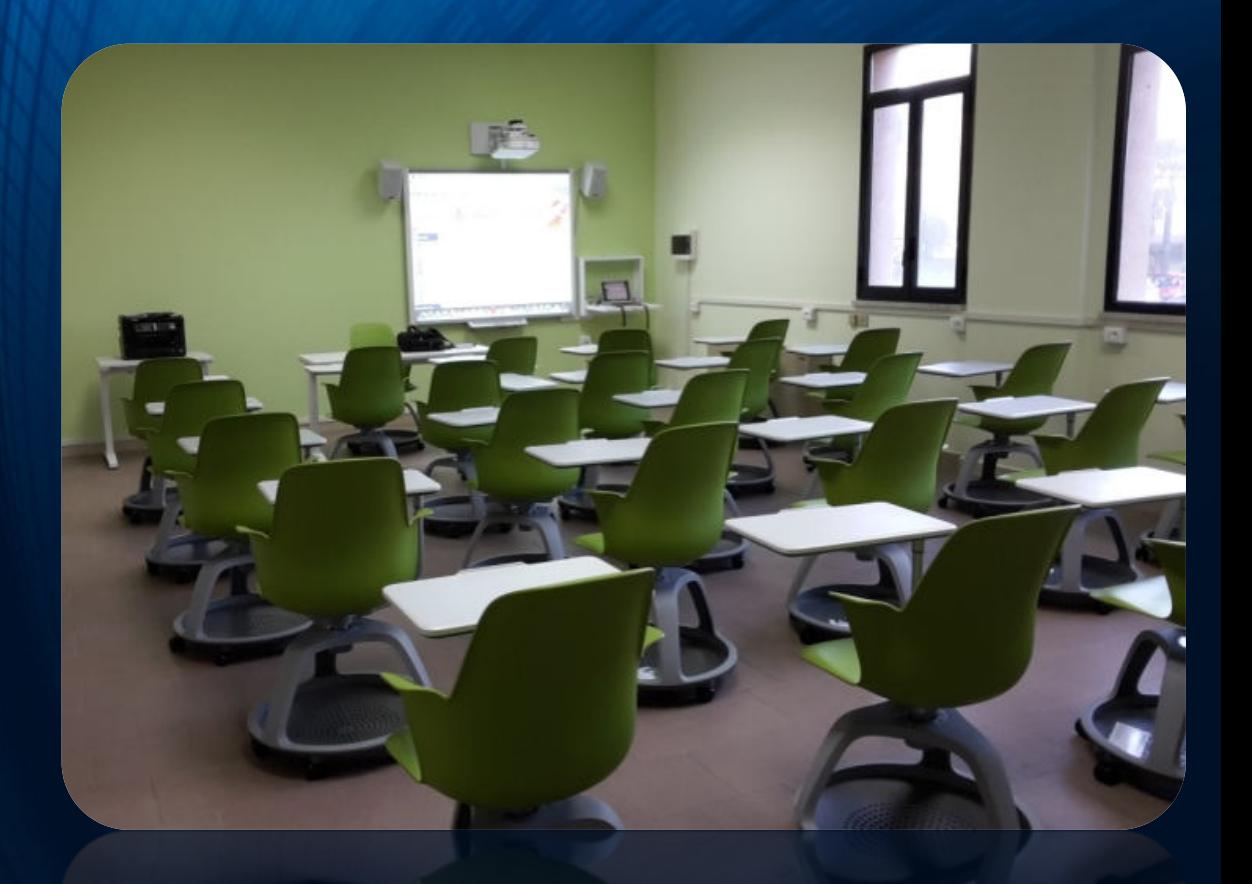

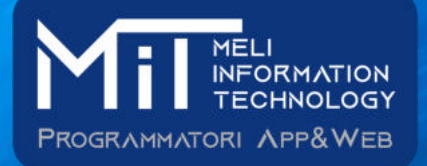

## Percorsi Competenze Trasversali e Orientamento PCTO

Fermo restando che, vista la natura del corso, le ore di ICT concorrono nel monte ore di PCTO, in aggiunta si svolgeranno le seguenti attività che potranno subire modifiche in base allo sviluppo negli anni dell'Informatica e della programmazione:

3<sup>°</sup> anno Sviluppo di algoritmi specifici su Python

4<sup>°</sup> anno Supporto alla realizzazione di un'app su Swift e Xcode

 $5^\circ$  anno Supporto alla realizzazione di un applicativo Web

Nell'arco dei 3 anni verranno organizzate visite, convegni e attività esterne mirate ai percorsi indicati e/o ad altre problematiche legate al mondo del'Information and Communication Technology.

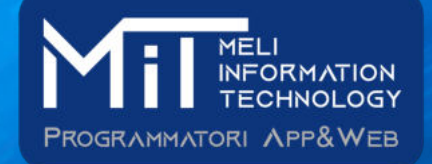

#### Requisito di accesso

Requisito minimo di accesso al corso MiT:

livello B/Intermedio in "competenza matematica e competenze di base in scienza e tecnologia" nella certificazione delle competenze.

In caso di esubero di iscrizioni si procede:

- 1. ad una graduatoria di merito sulla base del livello A/B in "competenza matematica e competenze di base in scienza e tecnologia "nella certificazione delle competenze
- 2. a parità di livello , al sorteggio

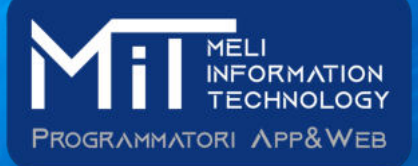

### Contributo annuale iscrizione MiT

Il contributo annuale di scrizione al corso MiT, pari a **€ 150,00**, stabilito dal Consiglio di Istituto, è utilizzato per garantire l'offerta formativa aggiuntiva prevista dal curricolo del liceo classico MiT. In particolare:

- acquisto strumentazione e materiali per gli ambienti di apprendimento 3.0
- acquisto droidi, droni, robot etc. per le attività di Coding e Robotica educativa
- acquisto di MacBook per il Laboratorio portatile di programmazione Swift
- acquisto di materiale di consumo
- manutenzione degli ambienti MiT
- partecipazione ad attività PCTO ed eventuali visite guidate
- pagamento ore esperti ICT

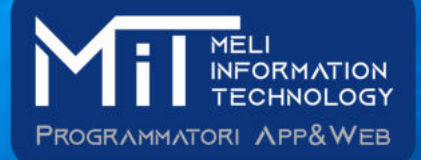

# Visitate il blog iragazzidelmit.altervista.org

Per vedere le attività svolte dagli studenti del corso MiT

### I ragazzi del MiT

Meli Information Technology

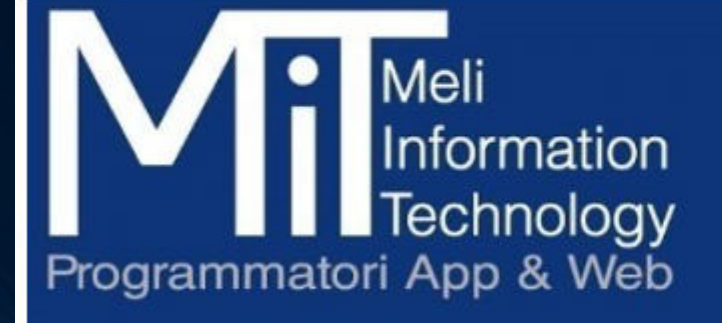

Liceo Classico "Giovanni Meli" di Palermo

Diego Sutera

**C** Distinguished Educator

Homepage

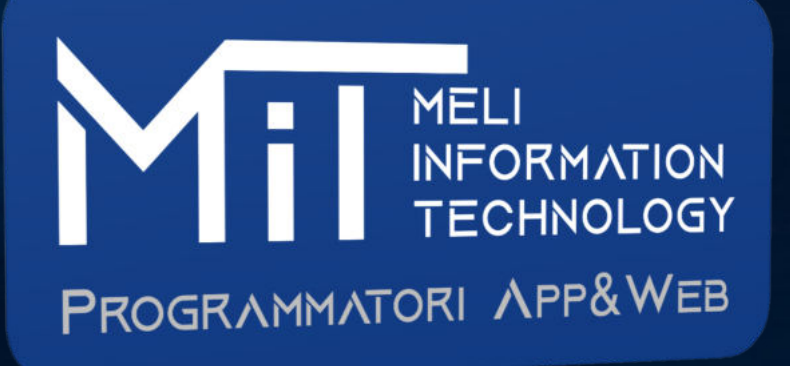

## Grazie per l'attenzione

Diego Sutera **C** Professional Learning Specialist

Distinguished Educator